## LABORATORIOS DE INFORMÁTICA

prof. André Aparecido da Silva

1

Disponível em: [www.oxnar.com.br/2015/profuncionario](http://www.oxnar.com.br/2015/profuncionario)

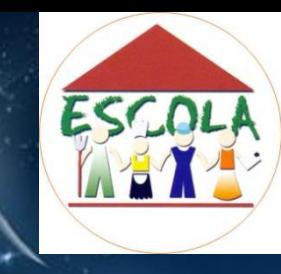

O conhecimento da humanidade só evoluiu em virtude da incessante busca do ser humano em superar suas dificuldades, ou mesmo em trazer maior conforto à sua vida.

A informática é um grande passo nesse sentido e seu vertiginoso desenvolvimento proporcionou um enorme avanço em várias áreas do conhecimento.

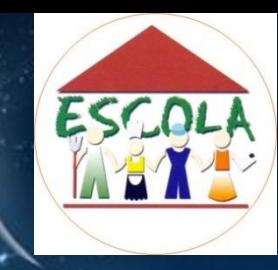

### Na sua opinião quais foram os maiores avanços trazidos pela informática?

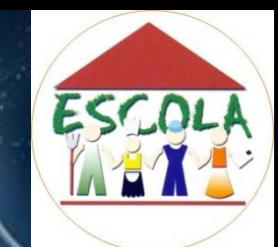

### Avanços nas áreas de:

- Comunicação;
- Saúde e tratamentos médicos;
- Nas compras;
- Nos transportes;
- Nos relacionamentos interpessoais (\*\*\*)
- Nos conceitos das pessoas;
- Disseminação de culturas;
- Educação;

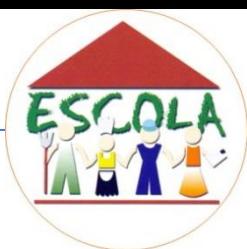

### TECNOLOGIA: Comunicação...

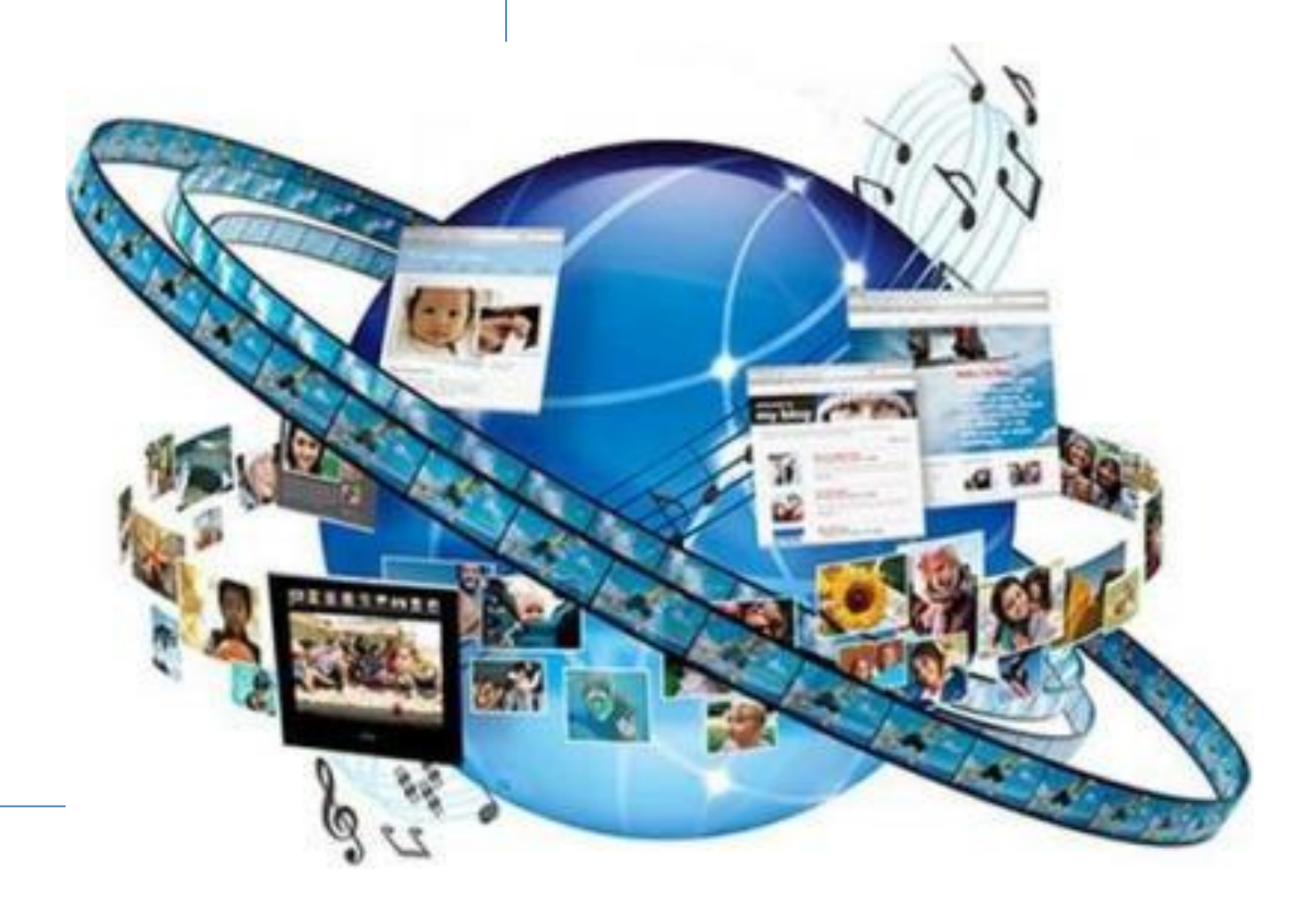

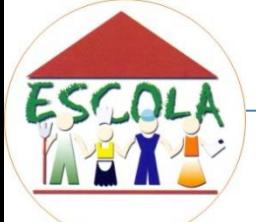

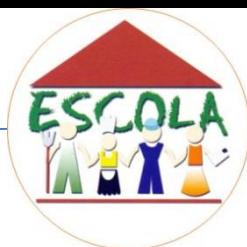

### TÉCNOLOGIA: Saúde e tratamentos médicos

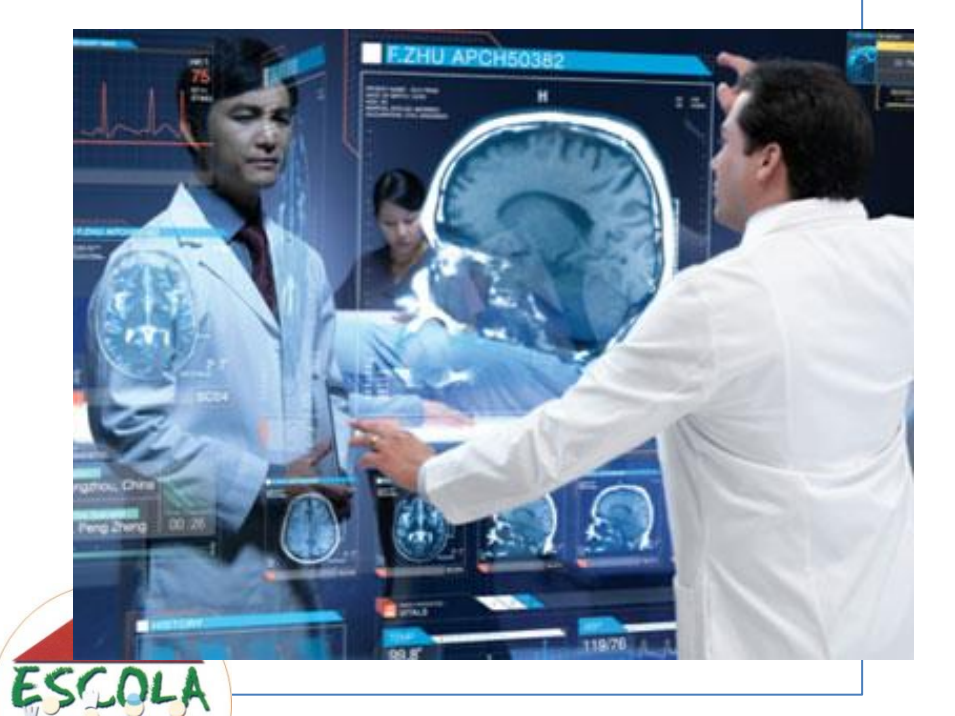

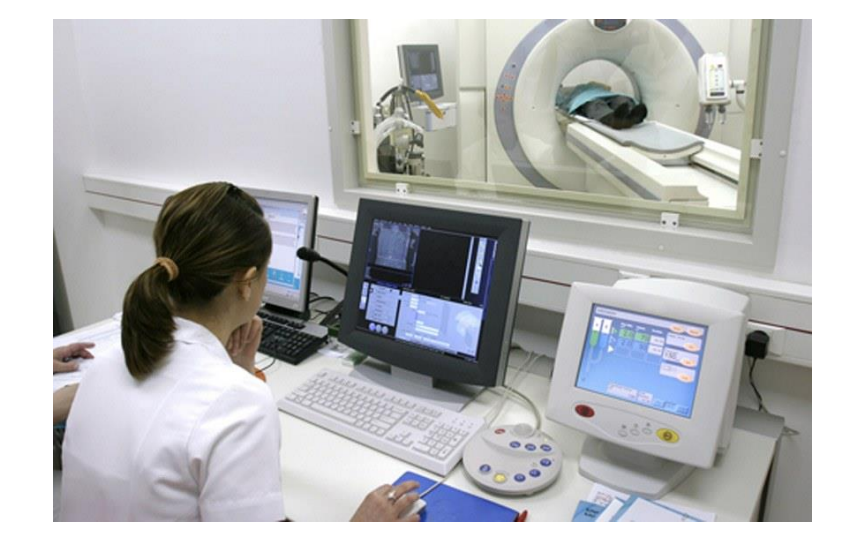

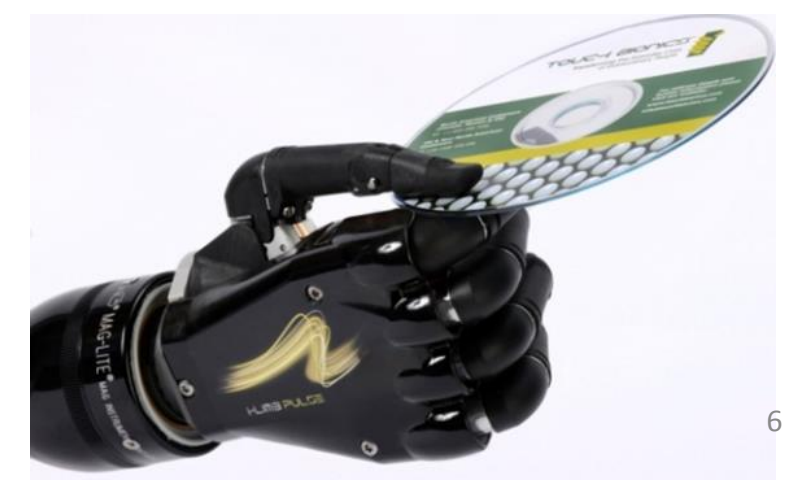

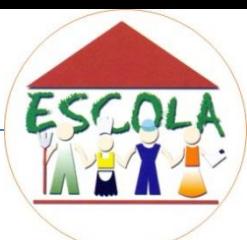

### TÉCNOLOGIA: Nas compras

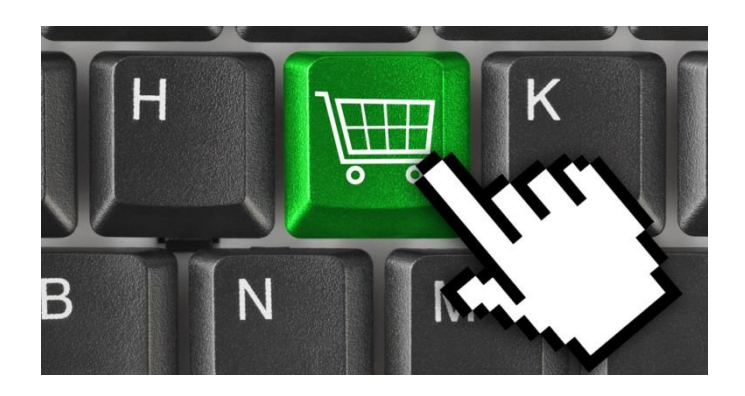

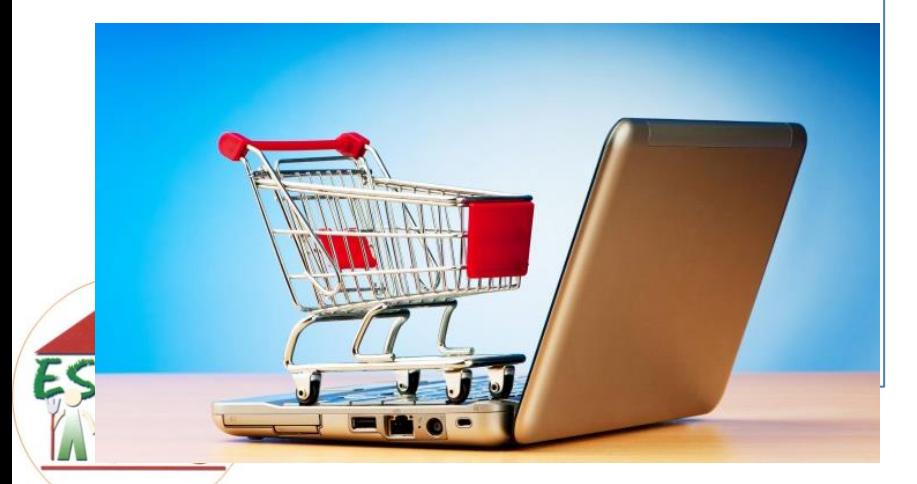

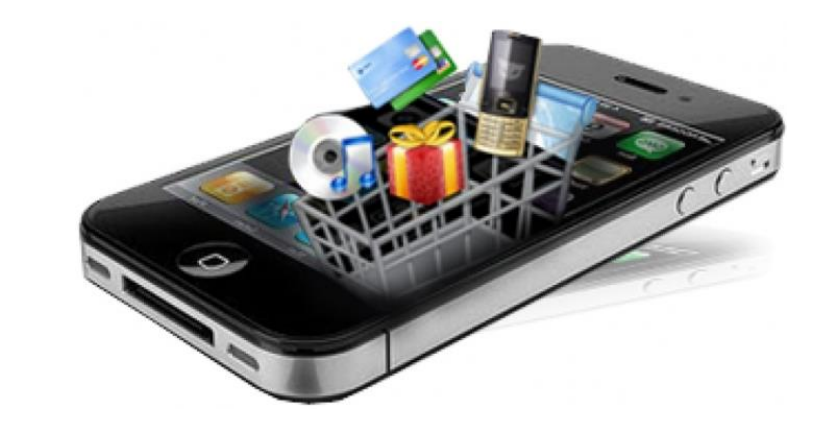

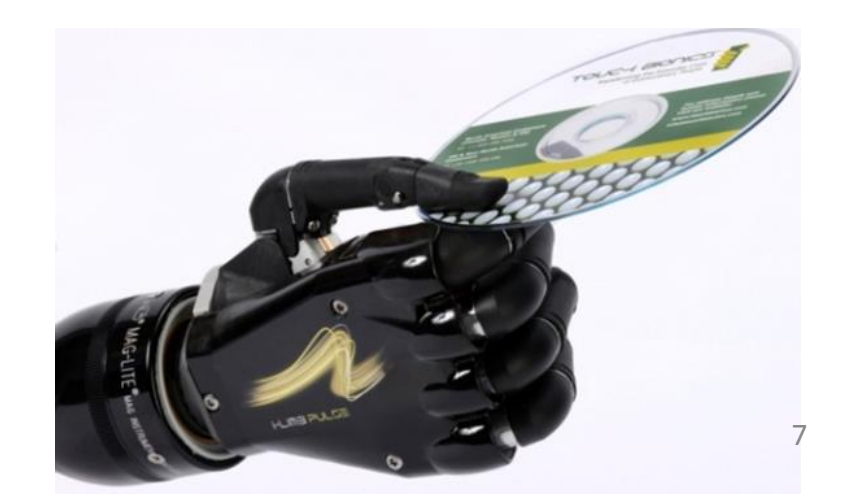

### TÉCNOLOGIA: Transportes

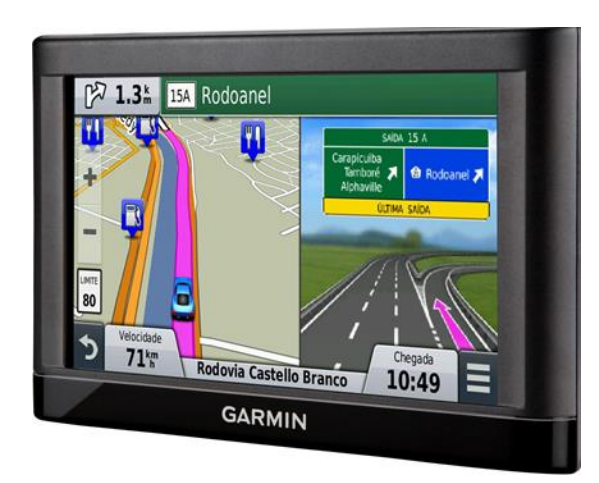

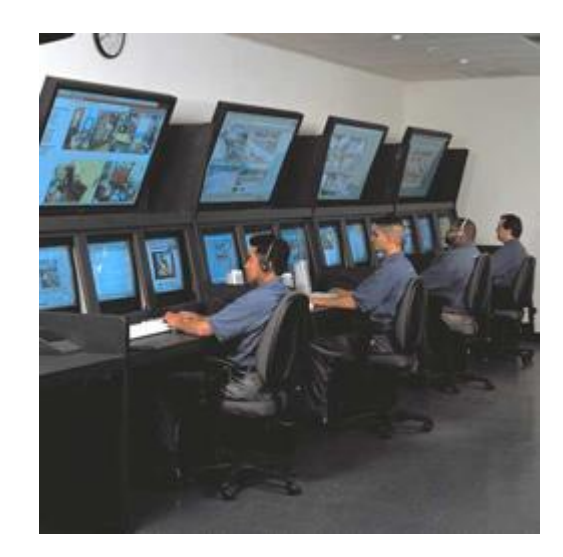

ESCO

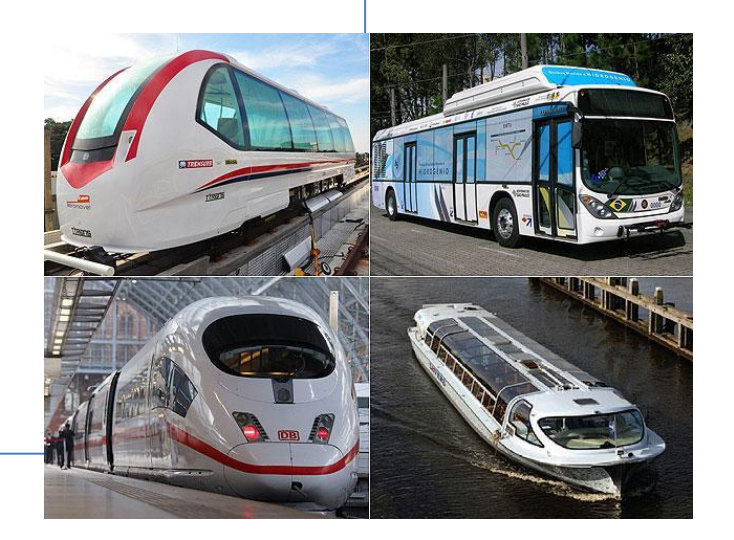

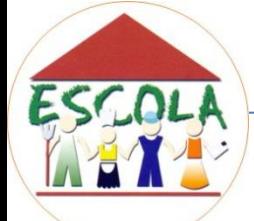

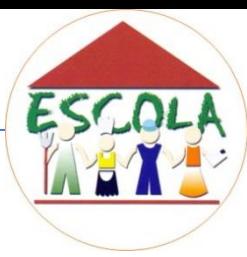

### TÉCNOLOGIA: Relacionamentos pessoais

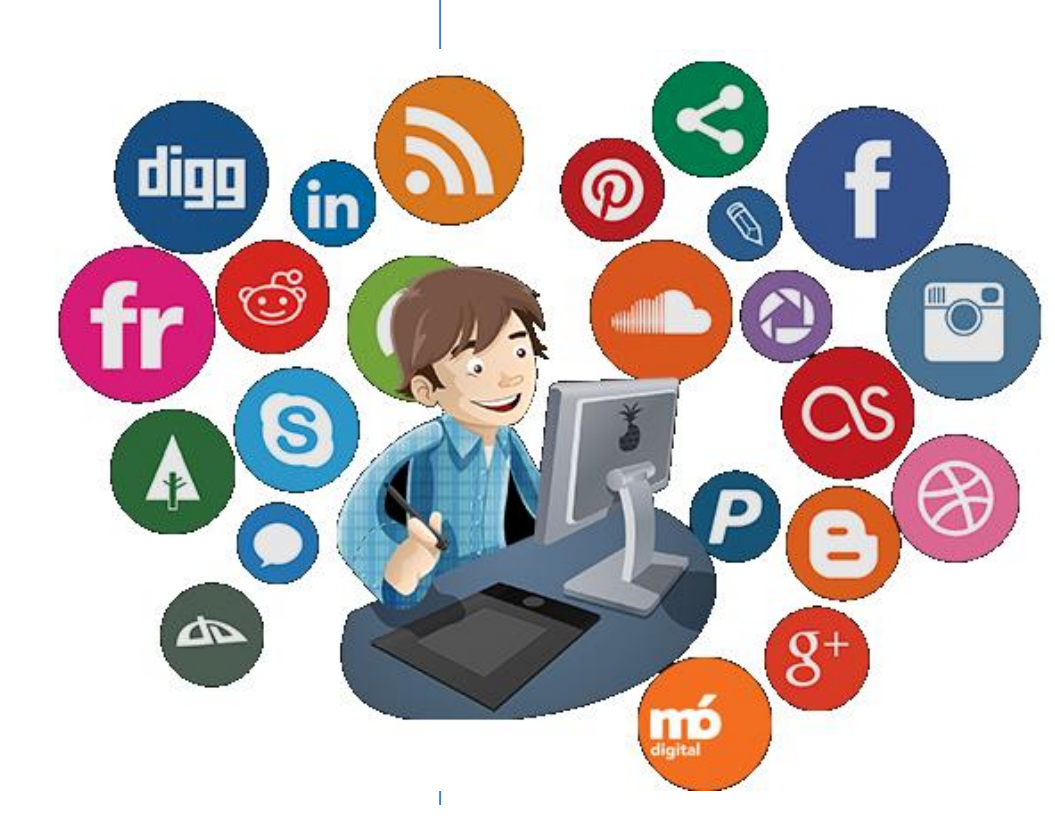

Neste caso também trouxe consequências ruins...  $\epsilon$ 

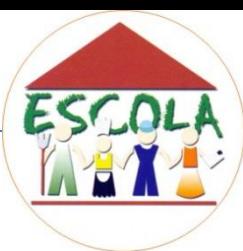

### TÉCNOLOGIA: Educação / Cultura

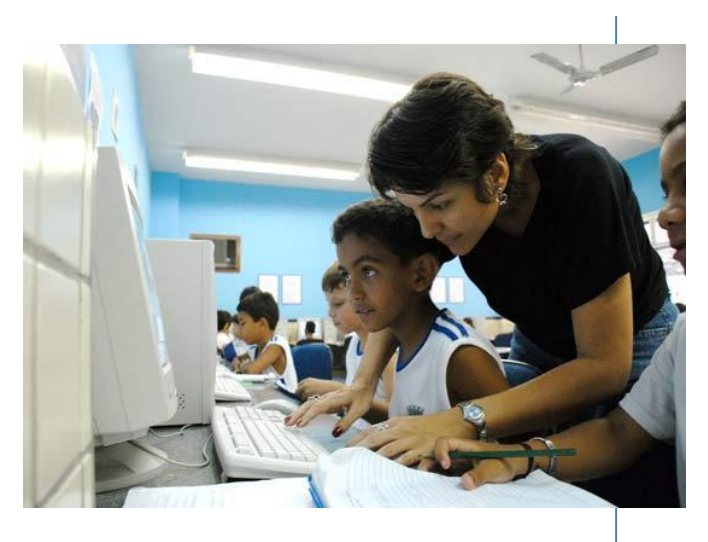

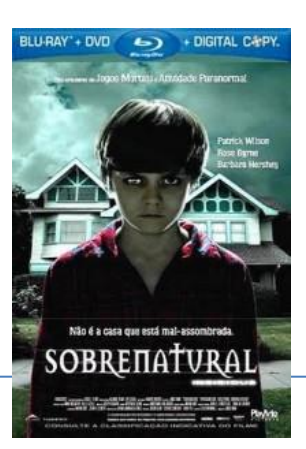

ESCO

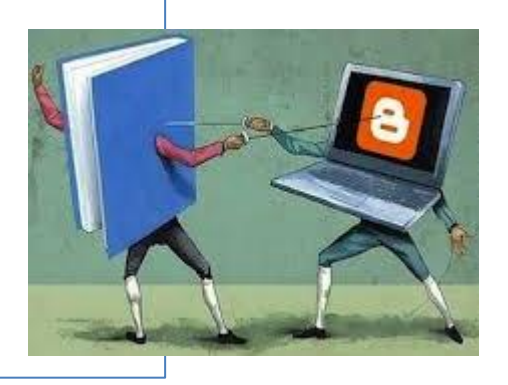

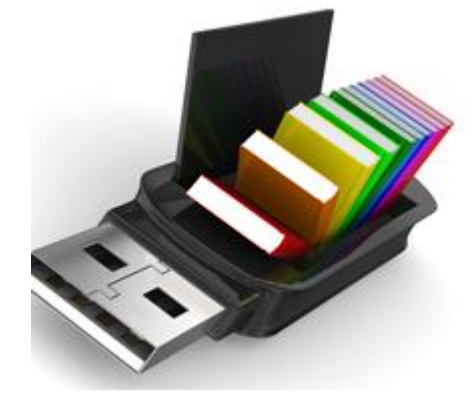

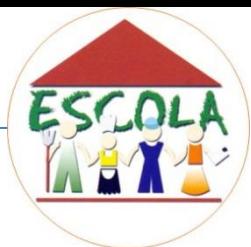

## A tecnologia ...

• Trouxe diversas outras mudanças, tanto para melhor quanto para pior...

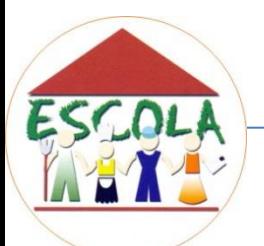

## DO ENIAC...

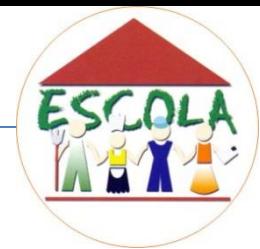

• O primeiro computador a ser desenvolvido foi o Eniac, que aos nossos olhos parece apenas um dinossauro. A palavra "computador" inicialmente designou os computadores de grande porte (mainframes), uma tecnologia pouco acessível ao homem comum.

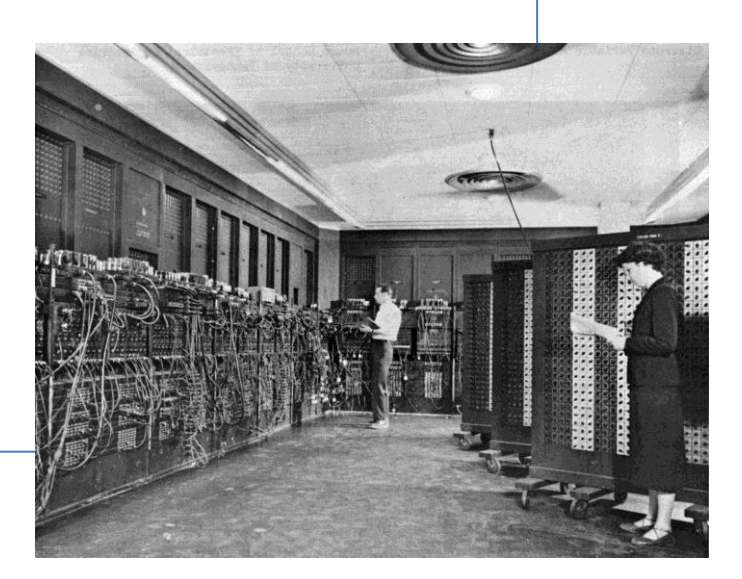

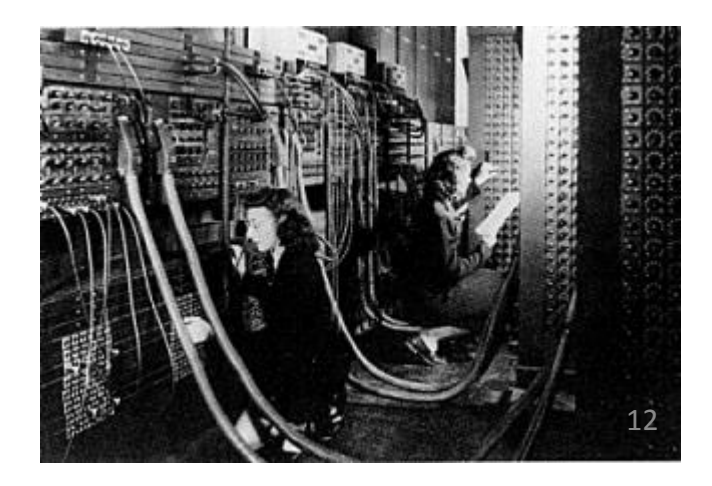

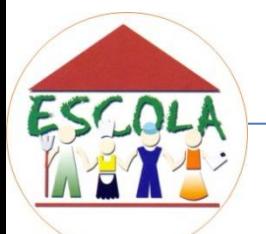

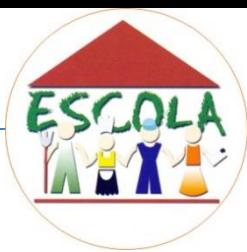

## AOS COMPUTADORES ATUAIS.

• Com o tempo, apareceram os computadores de pequeno porte, chamados de microcomputadores ou PCs (Personal Computer) – computador pessoal. Atualmente, qualquer um dos nomes refere-se ao computador pessoal.

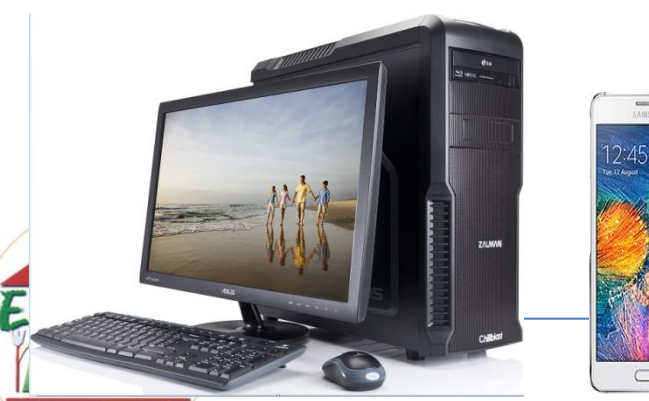

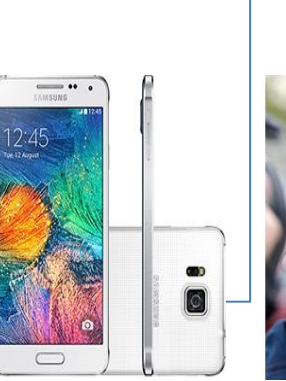

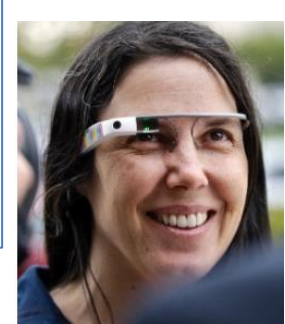

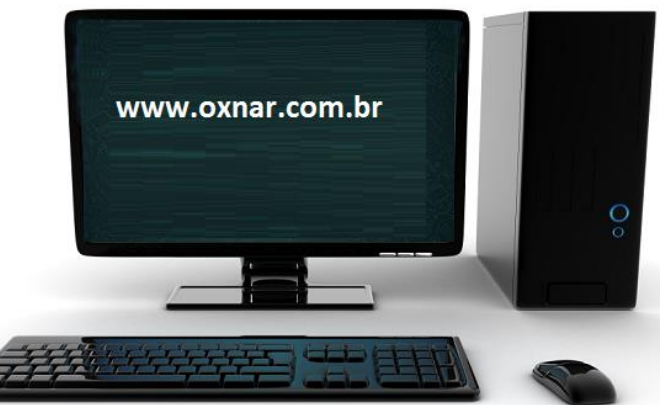

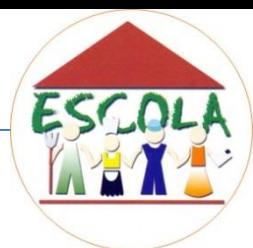

A internet faz parte do nosso cotidiano e abrange todo tipo de mídia, além de facilitar todo tipo de comunicação. As crianças, desde muito pequenas, sabem usar a informática, e esse acelerado crescimento chegou até nossas escolas como um grande atrativo para os alunos.

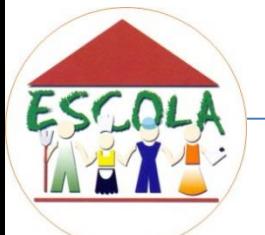

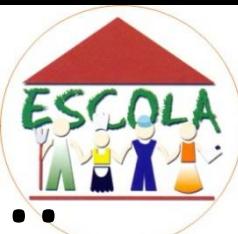

## Os Laboratórios de Informática.

...estão sendo largamente utilizados nas escolas de Ensino Fundamental e Médio, pois é uma ferramenta em todas as disciplinas, sendo um rico recurso didático.

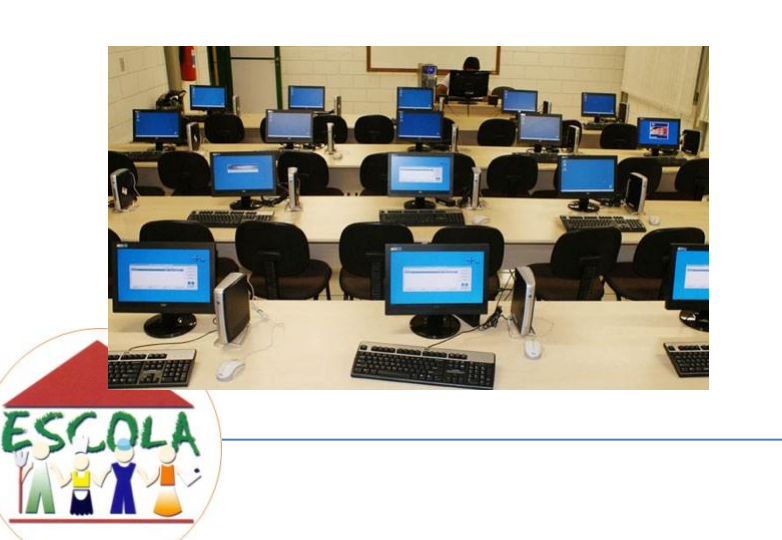

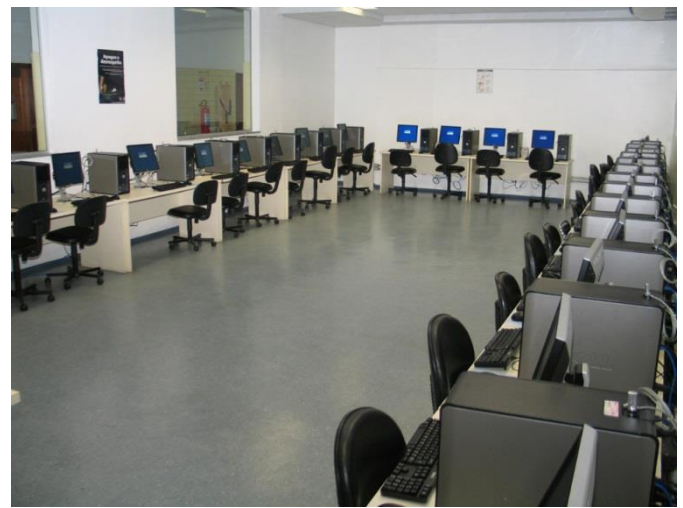

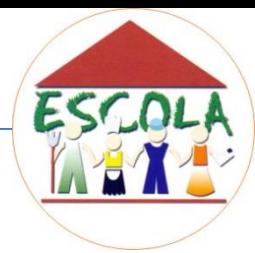

Programas...

Há uma diversidade de softwares educativos que podem ser utilizados no laboratório, bem como os programas de edição de texto, planilhas eletrônicas e editor de apresentações.

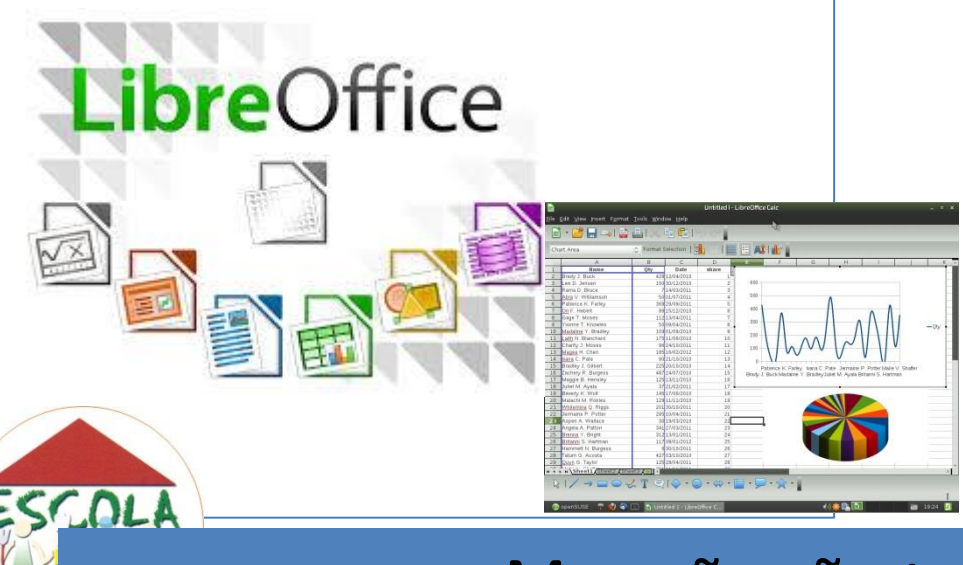

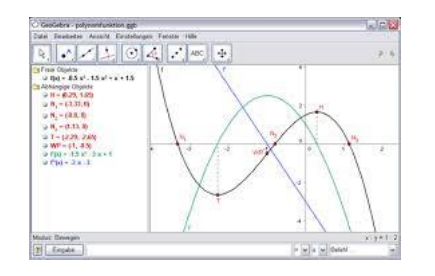

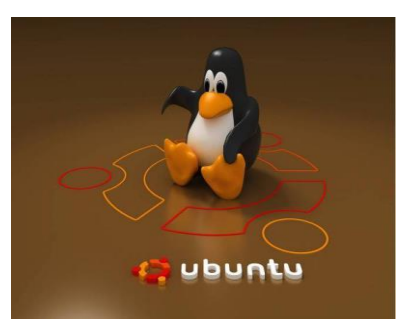

### Mas não são tantos assim!!!

### O técnico no Laboratório de informática

A responsabilidade do técnico no Laboratório de Informática vai desde o monitoramento das máquinas, verificando a existência de programas, músicas ou jogos instalados clandestinamente pelos alunos, até a perfeita utilização do laboratório no horário de aula.

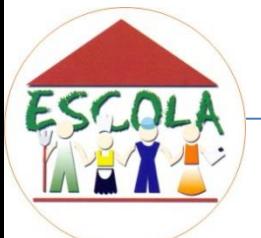

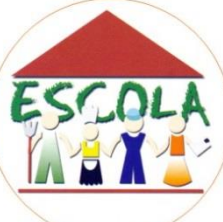

É vedado nos laboratórios de informática:

- Desmontar quaisquer equipamentos ou acessórios do laboratório, sob qualquer pretexto, assim como remover equipamentos do local a eles destinados (mesmo dentro do recinto);
- Usar qualquer equipamento de forma danosa ou agressiva;
- · Exercer atividades não relacionadas ao uso específico de cada laboratório e da atividade proposta;

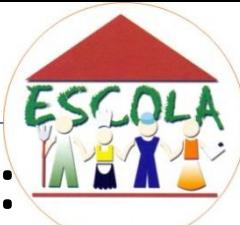

É vedado nos laboratórios de informática:

- Usar os laboratórios para atividades eticamente impróprias;
- Alterar a configuração de qualquer equipamento disponível;

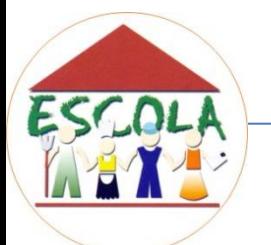

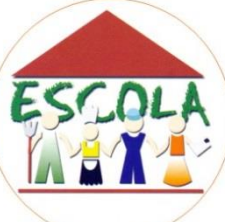

É vedado nos laboratórios de informática:

• Instalar ou remover programas, a menos que autorizado e devidamente assistido por um técnico do laboratório;

• Desenvolver e/ou disseminar vírus nos equipamentos do laboratório;

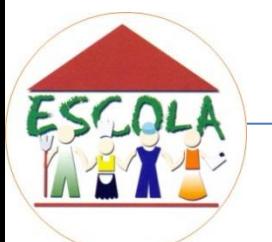

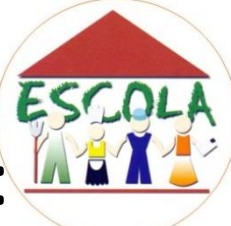

É vedado nos laboratórios de informática.

• Praticar ou facilitar a prática de pirataria de software ou dados de qualquer espécie;

• Facilitar o acesso de pessoas estranhas não autorizadas aos laboratórios;

• Usar indevidamente os recursos disponíveis na internet.

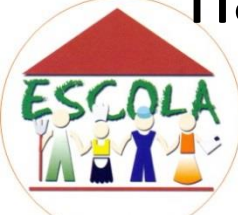

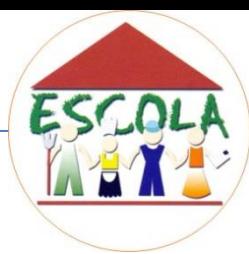

Na escola em que você trabalha já ocorreu algum problema em relação ao uso dos laboratórios de informática?

No colégio onde você trabalha há alguma outra regra para utilização do laboratório, além das citadas anteriormente?

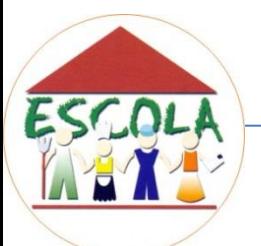

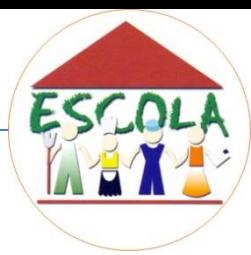

- É necessário, portanto, que o técnico tenha um vasto controle sobre as máquinas, conhecendo a parte física (hardware);
- Tenha noções de redes para dar a manutenção diária no laboratório;
- Tenha domínio sobre instalação dos softwares e conhecimento para auxiliar os alunos na utilização dos recursos disponíveis durante as aulas.

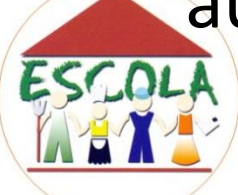

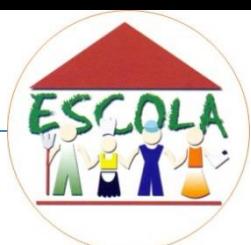

### É necessário, mas na realidade nem sempre é assim!!!

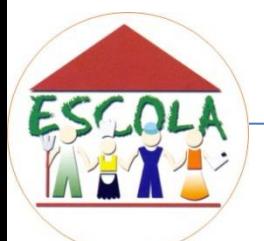

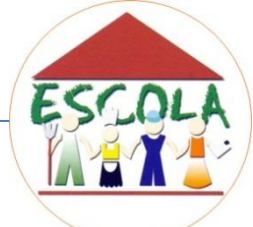

## LAYOUT E ESPAÇO FÍSICO

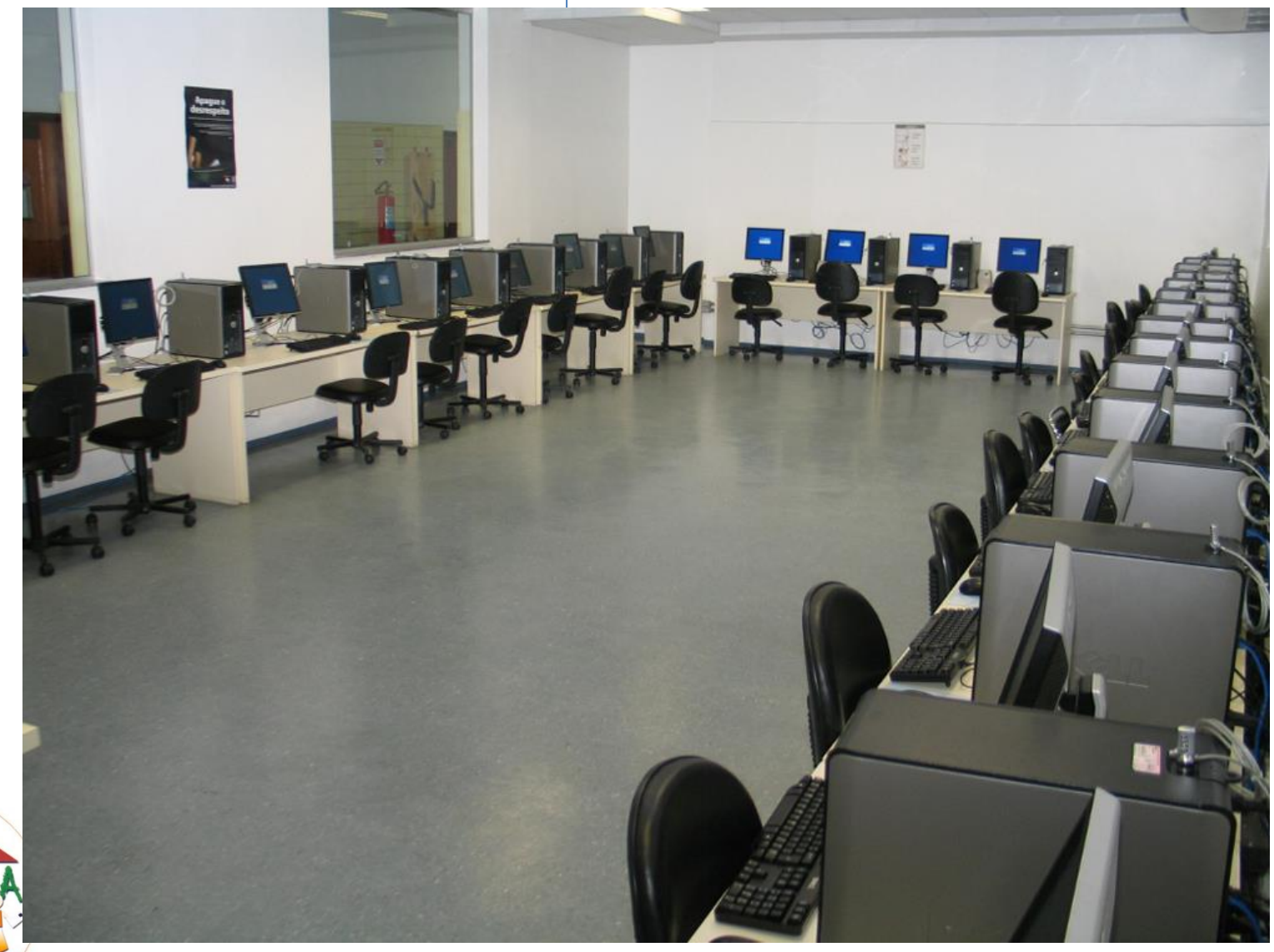

ESCOL

## MANUTENÇÃO DO LABORATORIOT

A manutenção do Laboratório de Informática requer que o técnico disponha de alguns materiais e ferramentas capazes de auxiliá-lo no trabalho diário.

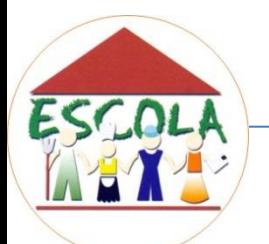

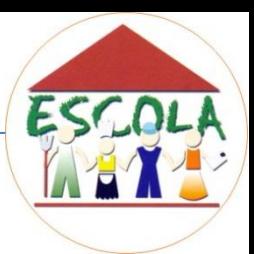

## CDs e Materiais necessários

- Discos de boot (Linux e Windows);
- antivírus lembre-se sempre de atualizá-los;
- Utilitários de detecção e correção de erros;
- compactadores, leitores de arquivos PDF, DirectX e Codecs para som e vídeo;
- CD de drivers, principalmente para as placas que estão instaladas nos computadores do laboratório.

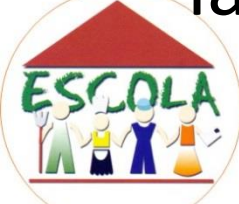

## Manutenção dos Laboratórios<sup>1</sup>

O Laboratório de Informática é composto por máquinas que eventualmente necessitam ser abertas para trocar algum componente com defeito ou por outro mais atualizado.

Sendo assim, o técnico do Laboratório de Informática deve ter um kit de ferramentas.

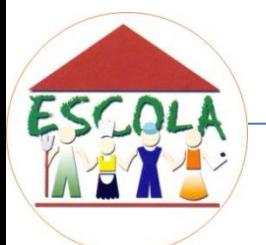

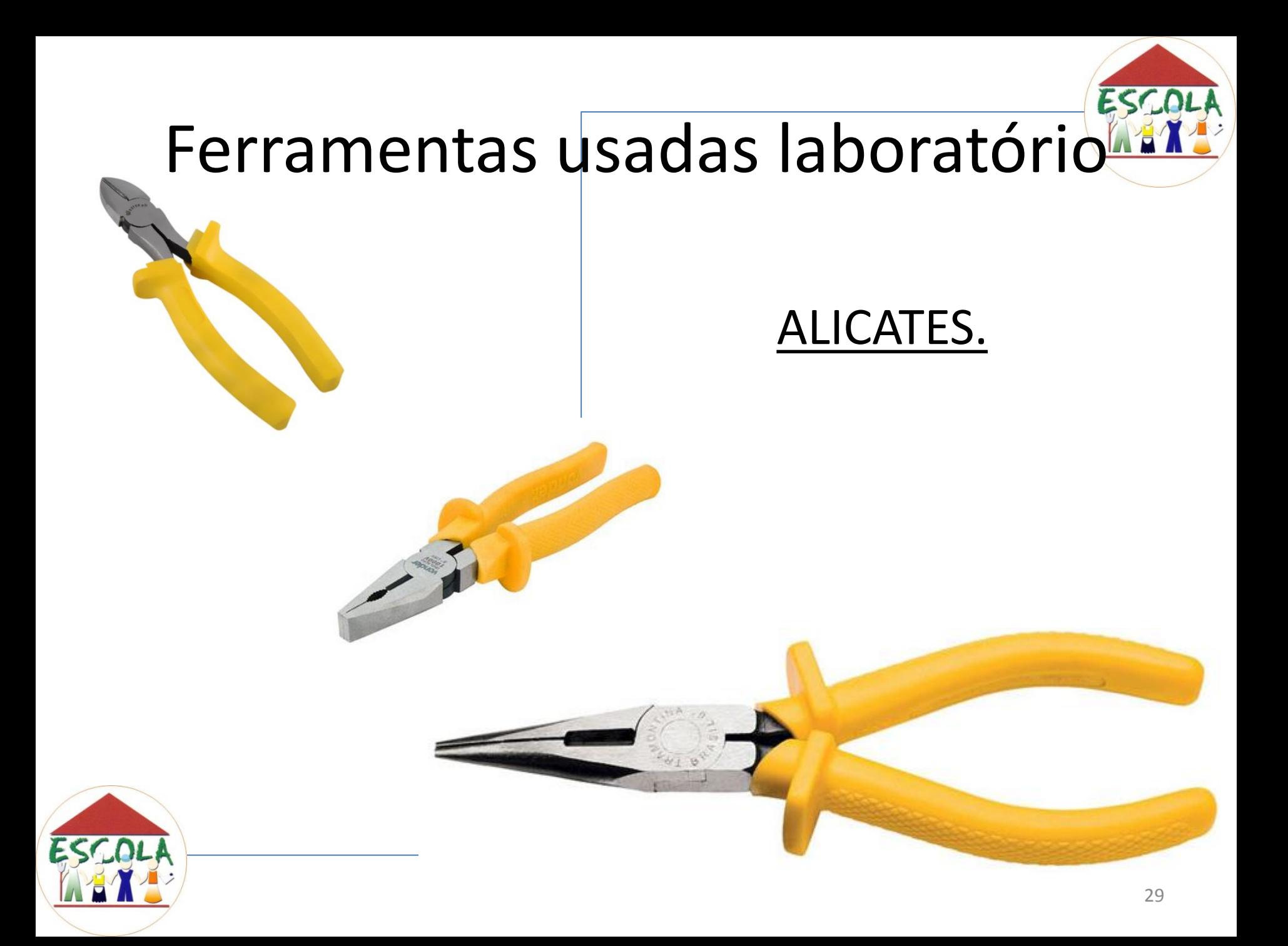

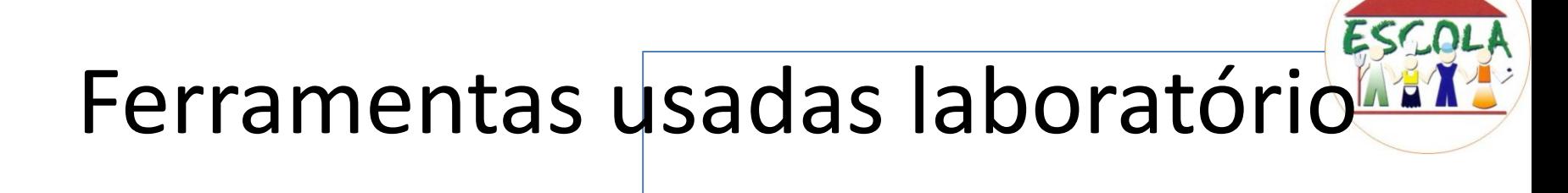

### CHAVES DE FENDA E PHILIPS.

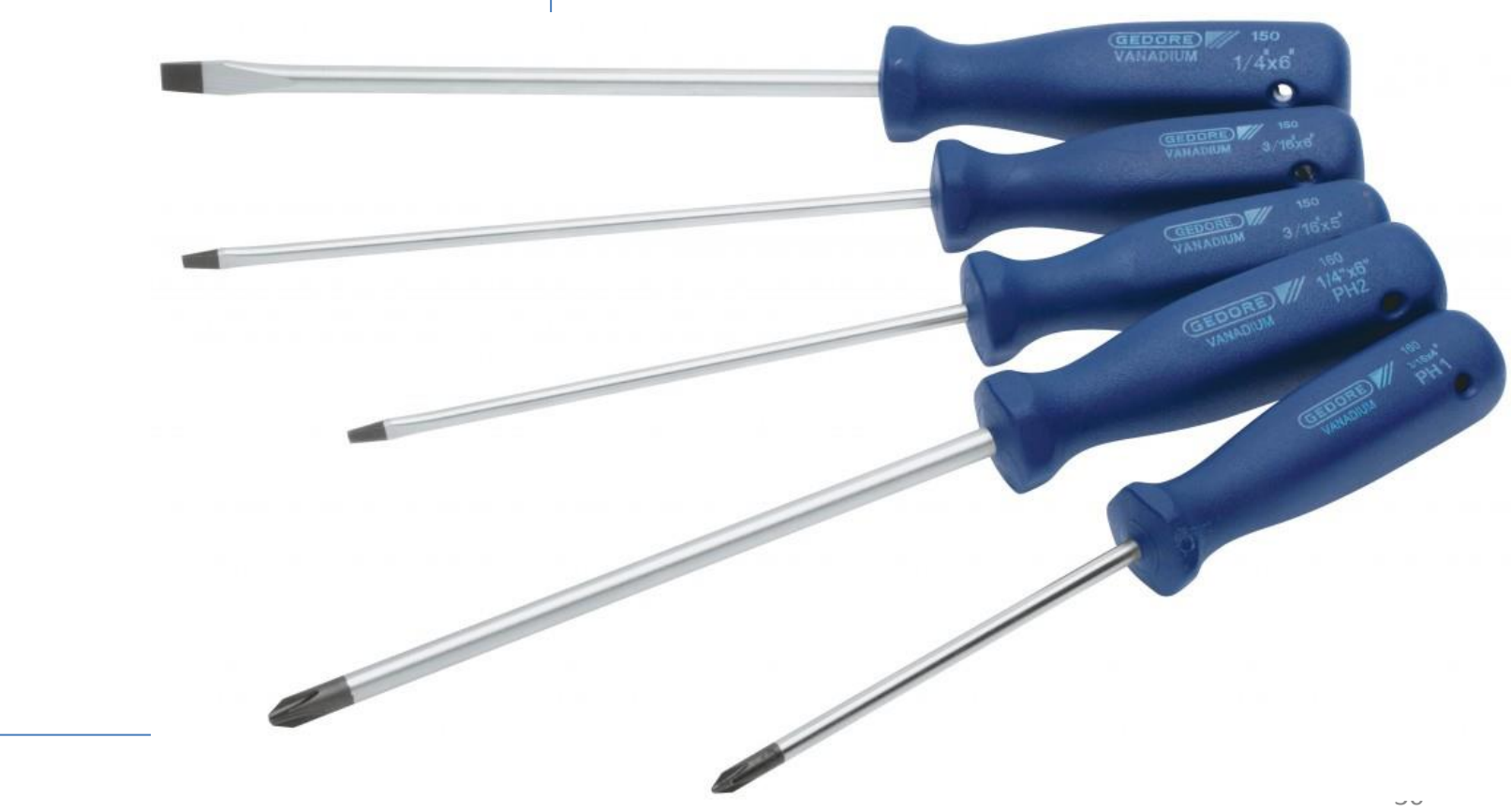

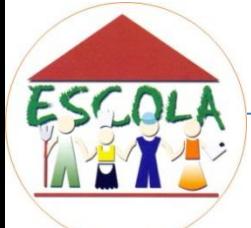

### CHAVES ALE E EXTRATOR DE CHIPS

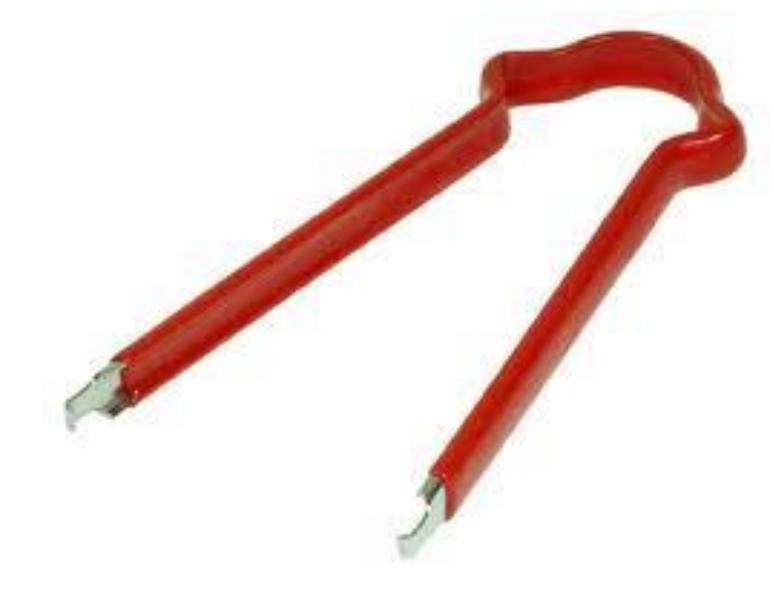

### LUPA E FERRO DE SOLDA

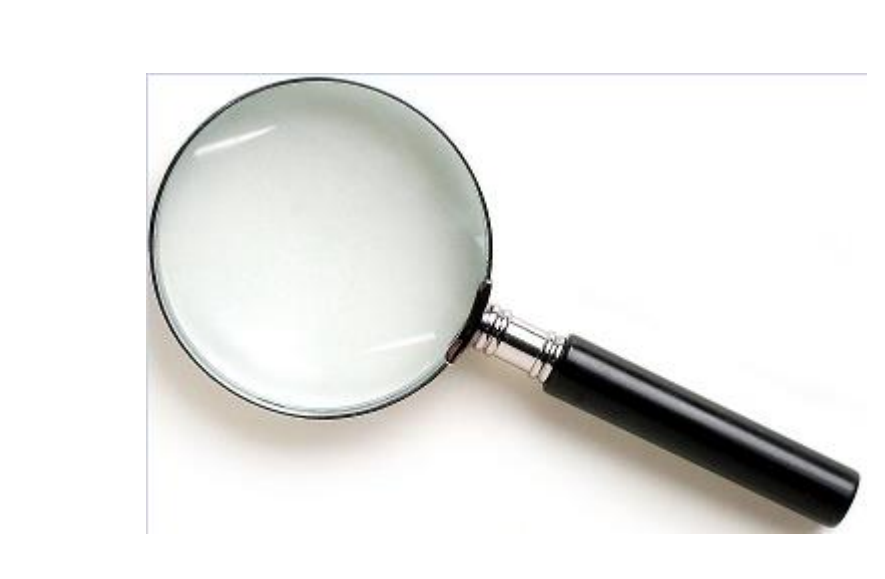

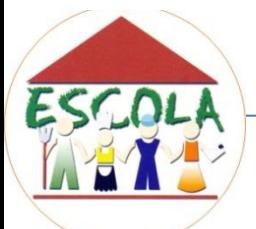

### CHAVE DE TESTE E MULTIMETRO

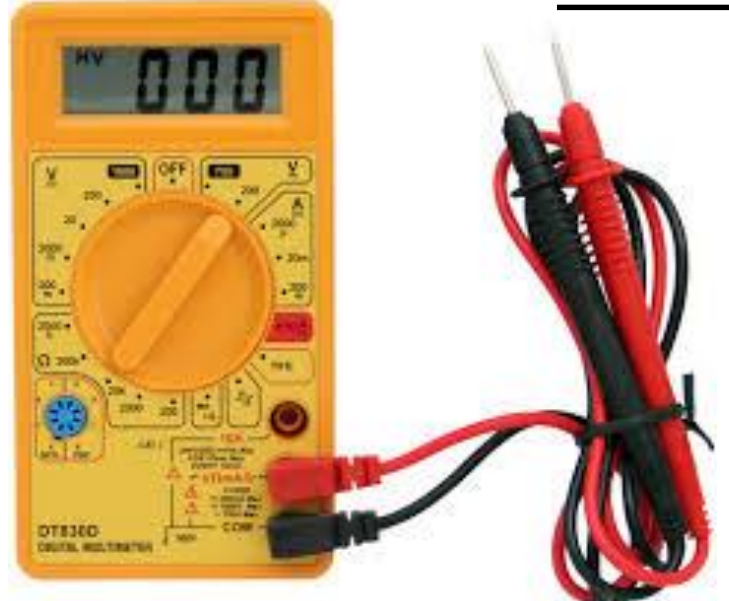

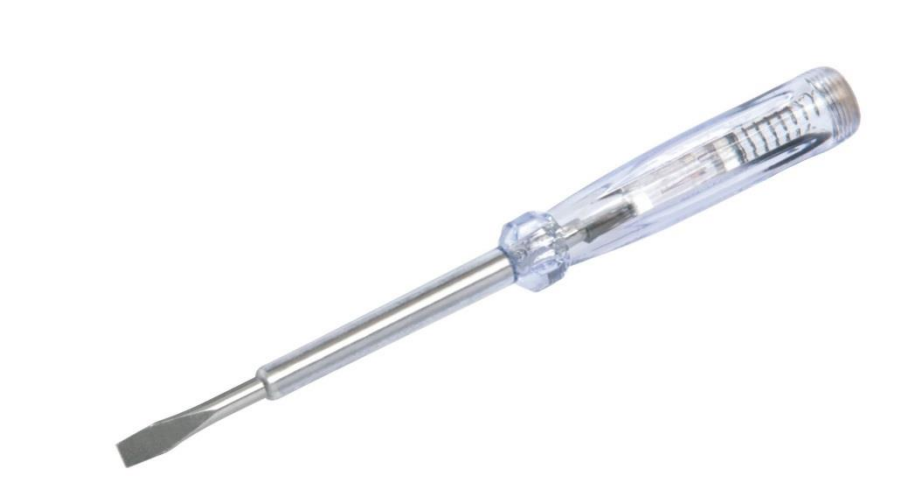

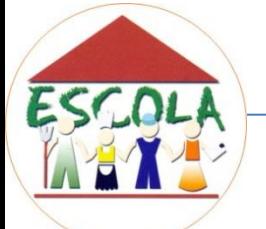

### PULSEIRA ANTI-ESTATICA

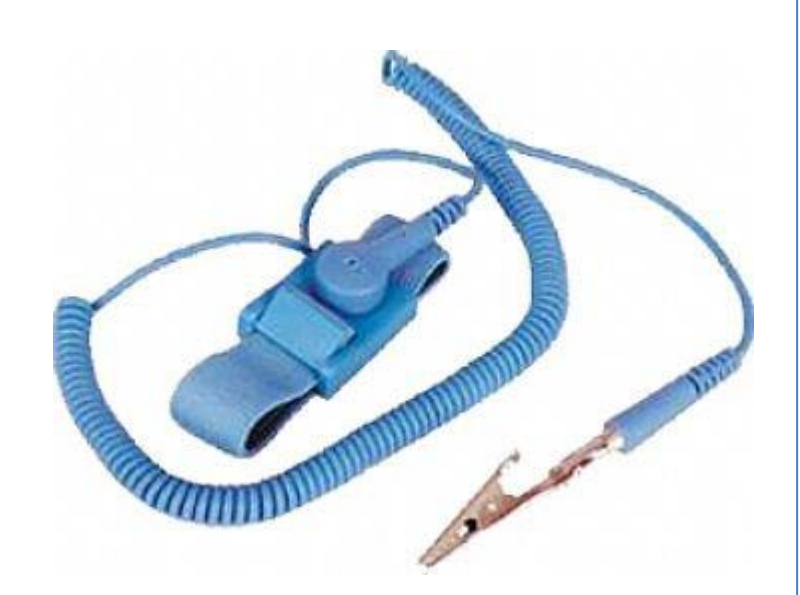

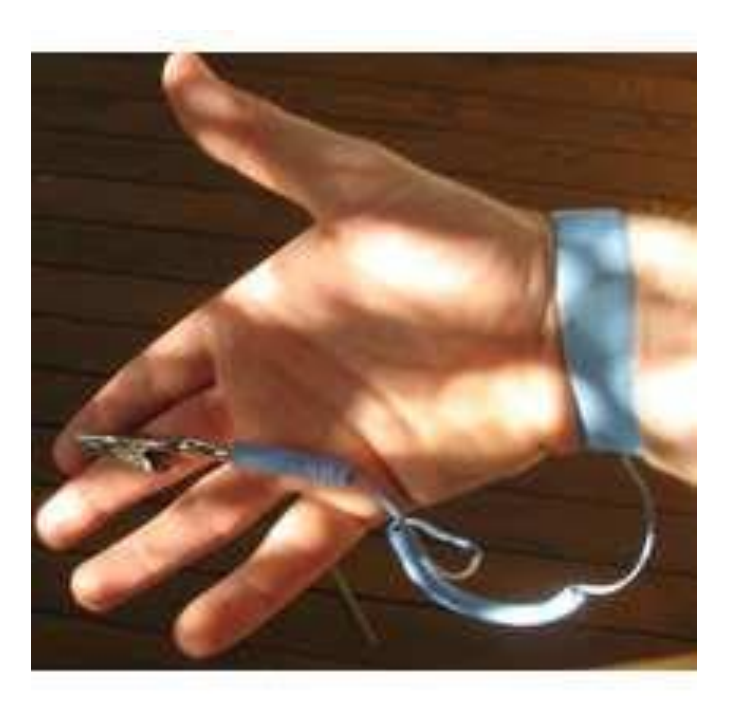

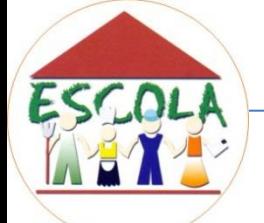

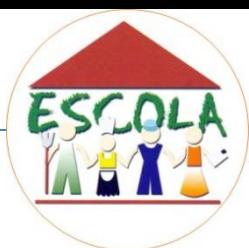

### QUAIS DESTES MATERIAIS REALMENTE EXITEM NA SUA ESCOLA?

### HÁ NECESSIDADE DE COMPRA DE OUTROS MATERIAIS ? QUAIS?

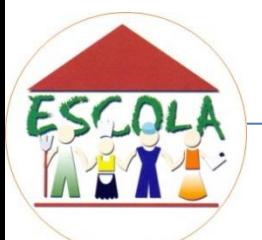

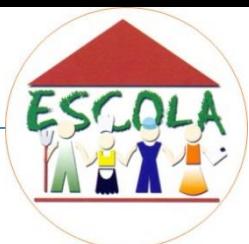

## CONCEITOS DE INFORMATICA

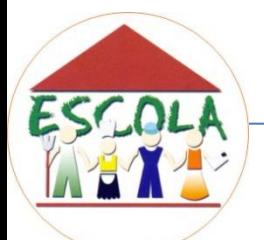

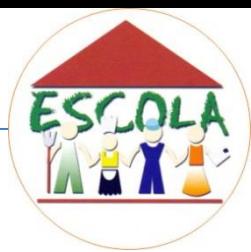

O computador manipula dados por meio de sinais digitais (pulsos elétricos). Dígito binário é a representação simbólica que utiliza apenas dois números do sistema de numeração: 0 e 1.

Esses sinais digitais trabalham por meio de dois estados: ligado (1) ou desligado (0).

- 01001001
- 1111111

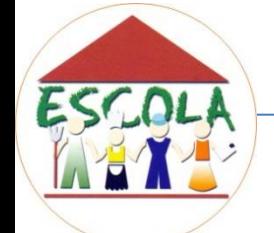

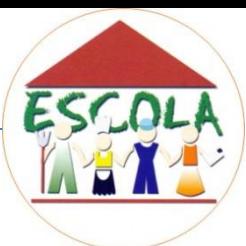

### No computador, eles são chamados de dígitos binários ou somente bit (conjunção de duas palavras inglesas binary digit)

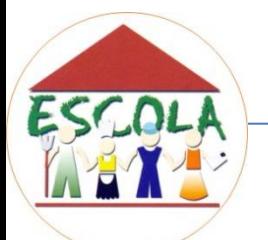

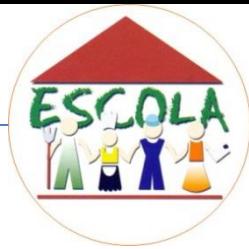

Vejamos a Tabela de Referência:

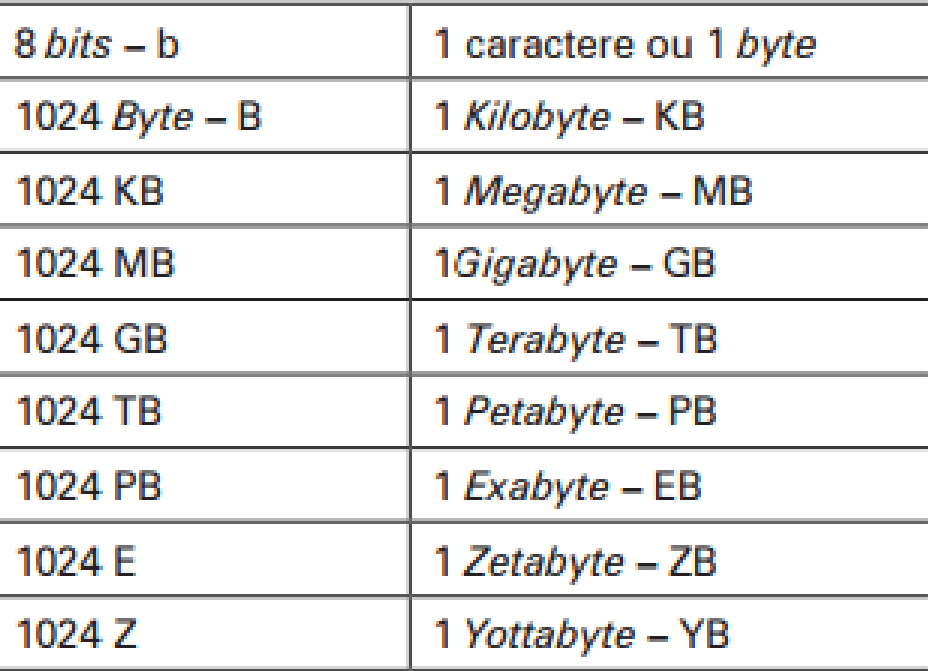

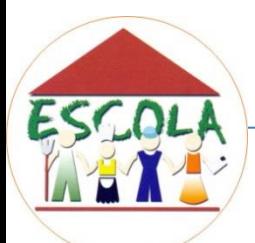

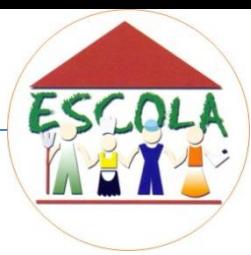

### Os HDs, por exemplo, atualmente vem com capacidade de 1, 2 ou 4 TB.

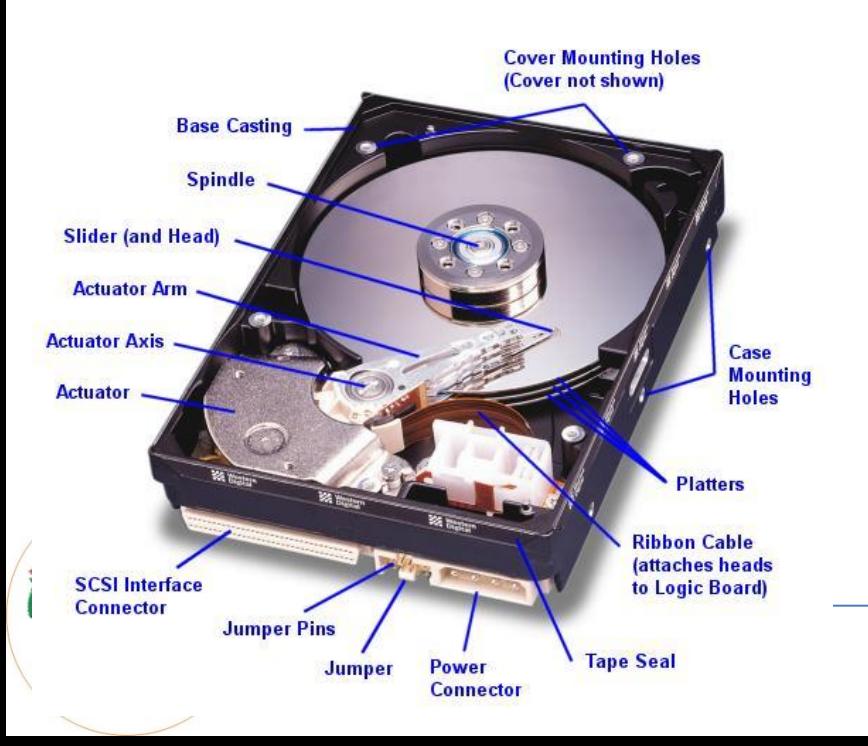

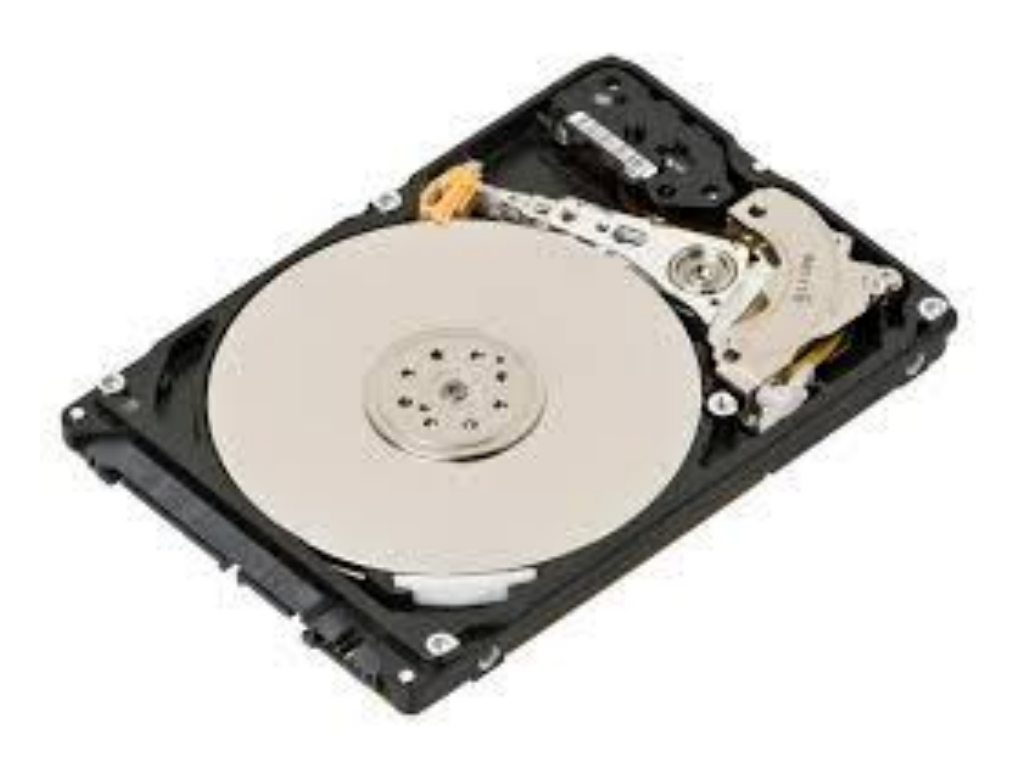

## MONITORES

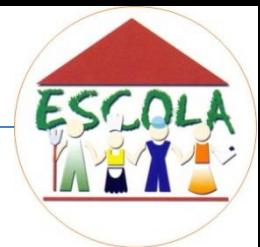

É o dispositivo de saída de dados mais importante do computador. Sem  $\phi$  monitor, ficaria impossível executar as mais simples tarefas, pois ele é responsável pela exibição das imagens processadas.

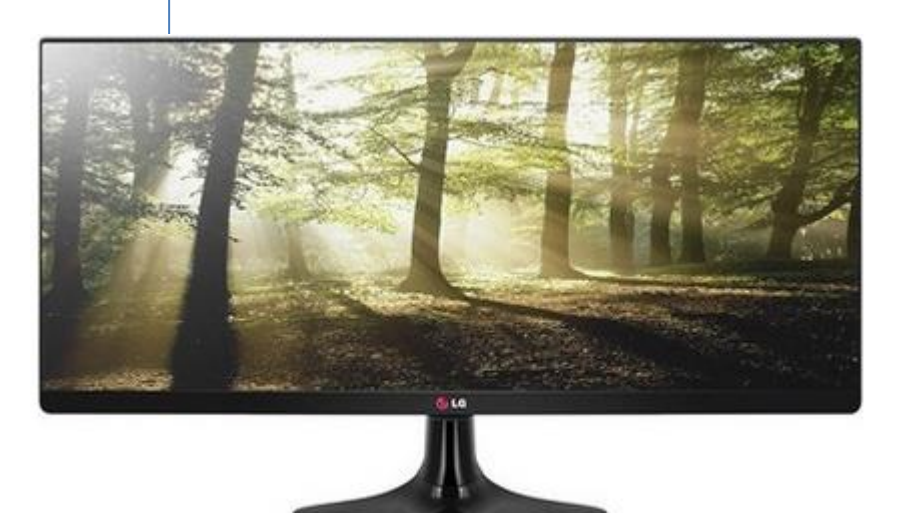

![](_page_40_Picture_4.jpeg)

![](_page_41_Picture_0.jpeg)

## MONITORES

Os monitores mais usados são os de tubos de raios catódicos (TRC), os mesmos dos televisores. Há também os de cristal líquido (LCD) e de plasma.

![](_page_41_Picture_3.jpeg)

## TECLADO

![](_page_42_Picture_1.jpeg)

É o principal periférico de entrada de dados. Pode ser usado para a inserção de textos ou para a execução de comandos. O teclado é sensível ao toque, ao contrário das antigas máquinas de escrever.

![](_page_42_Picture_3.jpeg)

![](_page_42_Picture_4.jpeg)

![](_page_42_Picture_5.jpeg)

## TECLADO

![](_page_43_Picture_1.jpeg)

Hoje, é mais recomendado o teclado ergonômico, porque este tipo de teclado tem a disposição das teclas de uma maneira que prejudica menos os digitadores.

![](_page_43_Picture_3.jpeg)

![](_page_43_Picture_4.jpeg)

## **MOUSE**

![](_page_44_Picture_1.jpeg)

É um pequeno aparelho que permite o deslocamento do cursor no ambiente gráfico. Geralmente, possui dois botões e cabe na palma da mão. Os mais modernos são os óticos (sem a esfera interior) e, normalmente, sem fio.

![](_page_44_Picture_3.jpeg)

![](_page_44_Picture_4.jpeg)

## **MOUSE**

![](_page_45_Picture_1.jpeg)

É utilizado para selecionar ou executar operações em ambientes gráficos. O mouse move o cursor, geralmente tem o formato de uma seta, pela tela do monitor. É um periférico de entrada de dados.

![](_page_45_Picture_3.jpeg)

## TRACKBALL

![](_page_46_Picture_1.jpeg)

É um tipo especial de mouse, ainda mecânico, que, em vez de ter a esfera na parte inferior, possui uma grande esfera rolável na parte superior, ....

![](_page_46_Picture_3.jpeg)

![](_page_46_Picture_4.jpeg)

![](_page_46_Picture_5.jpeg)

## TRACKBALL

![](_page_47_Picture_1.jpeg)

... permitindo assim que não seja necessária uma superfície plana para rolar o mouse, pois o mouse ficará parado, e a rolagem da esfera produzirá o deslocamento da seta. Como o mouse, este também é um periférico de entrada de dados.

![](_page_47_Picture_3.jpeg)

![](_page_47_Picture_4.jpeg)

![](_page_47_Picture_5.jpeg)

![](_page_48_Picture_0.jpeg)

## TOUCHPAD

![](_page_48_Picture_2.jpeg)

![](_page_48_Picture_3.jpeg)

![](_page_48_Picture_4.jpeg)

![](_page_48_Picture_5.jpeg)

## **JOYSTICK**

![](_page_49_Picture_1.jpeg)

• É um periférico de entrada que gera dados digitais correspondentes aos movimentos analógicos feitos pelo usuário. Esses dados são convertidos em movimentos ou desenhos na tela do monitor.

![](_page_49_Picture_3.jpeg)

![](_page_49_Picture_4.jpeg)

## TOUCH SCREEN

![](_page_50_Picture_1.jpeg)

São telas que permitem captar, por meio de sensores, os pressionamentos diretos na tela. Logicamente, o dispositivo completo (monitor com touch screen) é considerado como periférico de entrada e saída.

![](_page_50_Picture_3.jpeg)

![](_page_50_Picture_4.jpeg)

## CANETA ÓPTICA

![](_page_51_Picture_1.jpeg)

É um periférico de entrada de dados, semelhante a uma caneta normal, porém ela é capaz de transmitir seu traço para o computador.

![](_page_51_Picture_3.jpeg)

![](_page_51_Picture_4.jpeg)

## WEBCAM

![](_page_52_Picture_1.jpeg)

É utilizada para transmissão de vídeos de várias câmeras simultaneamente. Permite que várias pessoas se comuniquem ao vivo. Deve estar constantemente ligada ao computador por não possuir sistema de armazenamento de dados.

![](_page_52_Picture_3.jpeg)

![](_page_52_Picture_4.jpeg)

![](_page_52_Picture_5.jpeg)

## IMPRESSORAS

![](_page_53_Picture_1.jpeg)

As impressoras são periféricos de saída de dados. Três são os tipos mais comercializados no mercado de informática: (JATO DE TINTA, LASER E MATRICIAL)

![](_page_53_Picture_3.jpeg)